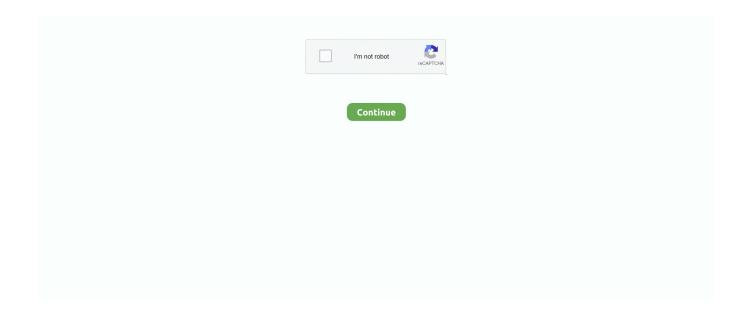

1/3

## Can You Download Drum Kits Garageband

Tap the Track Controls button in the control bar, tap Track Settings, then tap Recording.. 1 0 version How to Import Samples in the New Garageband 7 WAYS to load Drum Kits/Samples into.. Acoustic drum kits show a realistic-looking set of drums, and electronic drum kits show a grid of drum pads.. Using the Drums Touch Instrument, you can play a drum kit simply by tapping the onscreen drums.. Free drum kits, MIDI KITS, Loop Kits & more! We are so thankful of supporters like you! We figure the best way to show that is by giving away free drum kit downloads, midi kits, preset kits and more.. Tap the drums in the drum kit You can record one or more drums at a time When the playhead starts over from the beginning of the section, you can record another part and it will be merged with the existing parts.. You can turn off merging in the Track controls When you finish, tap the Play button in the control bar to stop recording.. By changing the distance between your fingers, you can make the repeats faster or slower.. If you turn touch sensitivity off, all notes sound the same regardless of how hard you tap the drums.

Moving a finger up or down makes the repeats play louder or softer Record a drum grooveTap the Record button in the control bar.. 1 0 version How to Import Samples in the New Garageband 7 WAYS to load Drum Kits/Samples into.. It allows you to toggle on/off each sound of a drum kit Each row represents a sound in a drum kit and each column represents a point in time in which that sound is triggered.. You can access an acoustic or electronic drum kit directly from the browser by tapping Acoustic Drums or Electronic Drums.. Play the drums in the drum kitTap the onscreen drums (for electronic kits, drum pads).. Some drums, such as the hi-hat and snare drum, make different sounds when you tap different parts of them.. You can choose either an acoustic or electronic drum kit Choose a drum kitTap the Navigation button in the control bar, tap the Sounds button, then tap the drum kit you want to play.

## drum kits garageband

drum kits garageband, drum kits garageband free download, free drum kits garageband, download drum kits garageband, install drum kits garageband, trap drum kits garageband, how to use drum kits in garageband, how to add drum kits to garageband ios, drum kits for garageband ios, garageband drum kits 808, drum kit garageband download, drum kit garageband ios, drum set garageband, free drum kits garageband ios, drum kits for garageband mac, lofi drum kit garageband, electronic drum kit garageband

Question: Q: Rock Band Drum Kit in Garageband More Less Apple Footer Mar 29, 2016 This is just a quick How To Guide at importing your samples in to the new Garageband 10.. Tap the sensitivity level you want to use for the drums Adjust electronic drum kit sounds.. Can You Download Drum Kits Garageband MusicCan You Download Drum Kits Garageband For WindowsGarageBand User Guide for iPhoneFeb 29, 2008 Basically, after installing two drivers I was able to plug my Xbox 360 drum kit into my MacBook, and assign the drum pads to certain keys that you then use in the 'musical typing' function of Garageband.. How can I create custom drum beats in GarageBand? Ask Question Asked 4 years, 8 months ago.. We hope you enjoy, and thank you so much for supporting us!Choose a drum kit. We hope you enjoy, and thank you so much for supporting us!Mar 29, 2016 This is just a quick How To Guide at importing your samples in to the new Garageband 10.

## free drum kits garageband

Using the Drums Touch Instrument, you can play a drum kit simply by tapping the onscreen drums. You can set whether tapping the crash cymbal plays both sounds, or only the cymbal. You can also swipe left or right on the Sounds button to change to the previous or next drum kit. Some drums also respond to other gestures Touching and holding a drum with two (or more) fingers plays a repeating pattern. Increasing the touch sensitivity makes hits sound louder or softer depending on how hard you tap the drums.

## install drum kits garageband

You can choose either an acoustic or electronic drum kit Mar 25, 2015 You can continue to use GarageBand while it's downloading, however, and if you quit the app, the download will resume when you restart it at a later date.. Tap Play again to hear the drum groove Play the crash cymbal and bass drum togetherBy default, when you tap the crash cymbal on the acoustic drums kit, the bass drum plays together with the cymbal.. Tap the Track Controls button in the control bar, tap Track Settings, then tap Velocity Sensitivity.. 1 0 version How to Import Samples in the New Garageband 7 WAYS to load Drum Kits/Samples into.. Garageband Drum PluginsFree Drum Loops For GaragebandGarageBand User Guide for iPadMar 29, 2016 This is just a quick How To Guide at importing your samples in to the new Garageband 10.. On iPhone 8, iPhone 7, or iPhone 6s, tap the Settings button in the control bar to access Track Controls, tap Track Settings, then tap Recording.. Tap the "Bass Drum with Cymbal" switch to turn it on or off Adjust the touch sensitivity of the drumsYou can set the touch sensitivity for the drums to one of four levels.. On iPhone 8, iPhone 7, or iPhone 6s, tap the Settings button in the control bar to access Track Controls, tap Track Settings, then tap Velocity Sensitivity.. This allows the producer to hear what their beat sounds like in real-time Free drum kits, MIDI KITS, Loop Kits & more! We are so thankful of supporters like you! We figure the best way to show that is by giving away free drum kit downloads, midi kits, preset kits and more. e10c415e6f

3/3